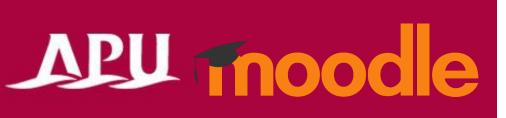

## Other Functions

## Other Functions

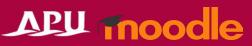

 APU has not made detailed manuals for these functions, but they are included in the default functions available on APU Moodle, so we would like to give a brief overview of how they can be used.

 If you would like more information on how to use these functions, please check the information on Moodle Docs or search Google.

 The APU Academic Office and Information Systems Office do not offer support for these functions.

You are responsible for your use of these.

- Reference site:
  - Moodle Docs

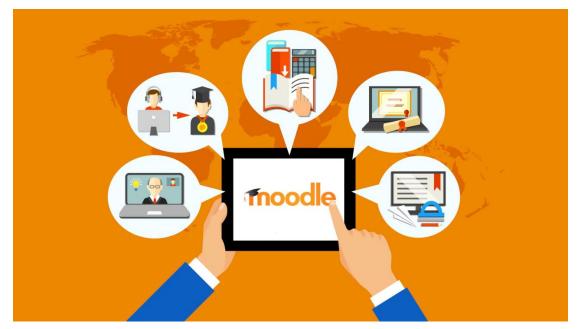

## Other Functions

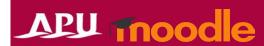

| Function  | Description                                                                                                    | Function           | Description                                                                                                    |
|-----------|----------------------------------------------------------------------------------------------------|--------------------|----------------------------------------------------------------------------------------------------|
| Wordcloud | Simple text mining function. It shows words entered by students, and more common words are shown larger and in color. Ref: Moodle.org                                                                                                    | External Tool      | A function for connecting to LTI-compliant Learning resources. APU Moodle is already connected to Zoom and Panopto, so you do not need to use this function.                                                                                                |
| Glossary  | The glossary is a list of words and their definitions. Normally, instructors set up glossaries for their students, but Moodle's glossary is not one-way only – students can also edit or add words to the glossary.  Ref: Moodle Docs (External Link)                                                                                                  | Lesson             | This function allows you to set up multiple branching exercise pages.  Ref: Moodle Docs (External Link)                                                                                                    |
| Database  | You can work together with students to collect information on set topics. When creating a database, the instructor must first create a database template, then students can enter the required information.  Ref: Moodle Docs (External Link)                                                                                                    | Custom Certificate | You can generate fully customized dynamic PDF certificates through your browser.  Ref: Moodle Docs (External Link)                                                                                                    |
| Wiki      | A tool that allows multiple participants to create one article. You can use this for group study. Moodle has two types of wikis – "Joint Wiki" and "Individual Wiki." In individual wikis, one participant works to create one article. In joint wikis, all participants or selected groups can work on one article.  Ref: Moodle Docs (External Link) | Survey             | A function for responding to preset surveys in Moodle in set formats (validated survey methods such as COLLES (Constructivist Online Learning Environment Survey) and ATTLS (Attitudes to Thinking and Learning Survey)).  Ref: Moodle Docs (External Link) |